# Milkymist BIOS referen
e manual

### Sébastien Bourdeaudu
q

### June <sup>2010</sup>

#### Presentation  $\mathbf{1}$

Using an "execute-in-place" schema, the system boots from the NOR flash, mapped at the reset vector for the softcore CPU. It contains the BIOS which is in charge of booting the board as well as providing debugging features.

The Milkymist BIOS is based on FreeMAC (http://lekernel.net/prism54/freemac.html). originally written for running on the ARM embedded pro
essors of Prism54 Wi-Fi ards. It has undergone major modifications since then.

The BIOS loads firmware from an external source (memory card, Ethernet network and UART). The BIOS supports direct booting of Linux kernels. If no suitable boot medium is found, it starts a debug shell on the UART, which allows to do basic system operations such as writing to registers. The help ommand lists the ommands available with the BIOS release you are urrently using.

All transmissions over the UART are made at 115200 bps or 230400 bps, with 8 bits per hara
ter, without parity, and with 1 stop bit. The se
ond DIP swit
h on the board enables the 230400 bps rate when it is set, which is convenient when transferring large firmware images su
h as Linux kernels.

#### **Starting Linux**  $\overline{2}$

The BIOS can directly start versions of Linux specifically made for running on Milkymist boards. Such modified Linux kernels are distributed separately.

- The Linux kernel itself is always loaded at the beginning of the SDRAM (0x40000000) and executed from there.
- Kernel command line parameters are written to SDRAM and their address is set in CPU register r1 before the kernel is started.
- Initial ramdisk (initrd) is optionally loaded into SDRAM and its start and end addresses are set in CPU registers  $r2$  and  $r3$ , respectively.

## 3 Boot from the UART

The first boot medium tried by the BIOS is the UART, using a special protocol. This enables firmware replacement during development by just connecting the serial cable and not switching a memory card between a computer and the device.

The device initiates an UART boot session by sending the ASCII string sL5DdSMmkekro followed by a carriage return. This string is completely random, but has been encoded in ASCII so it does not garble the output of terminals which are not aware of the boot protocol.

Upon reception of this magic string, the UART boot program running on the host computer acknowledges it by returning the ASCII string z6IHG7cYDID6o followed by a carriage return. This puts the device in firmware reception mode, and further commands are sent in binary using the proto
ol des
ribed below.

The host sends command to the device, which acknowledges them or reports errors by sending one ASCII hara
ter after ea
h ommand. Those hara
ters and their meanings are listed in the table below:

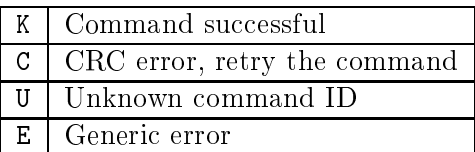

The host must wait for a reply from the device before sending the next command. However, it an retry the ommand after a timeout.

All the ommands sent by the host are frames using this ommon format:

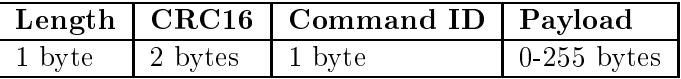

(As in the whole document, all multi-byte numbers are big-endian unless otherwise specified) The length field is the length of the payload. The CRC16 is computed on the command ID followed by the payload.

The following ommands are implemented:

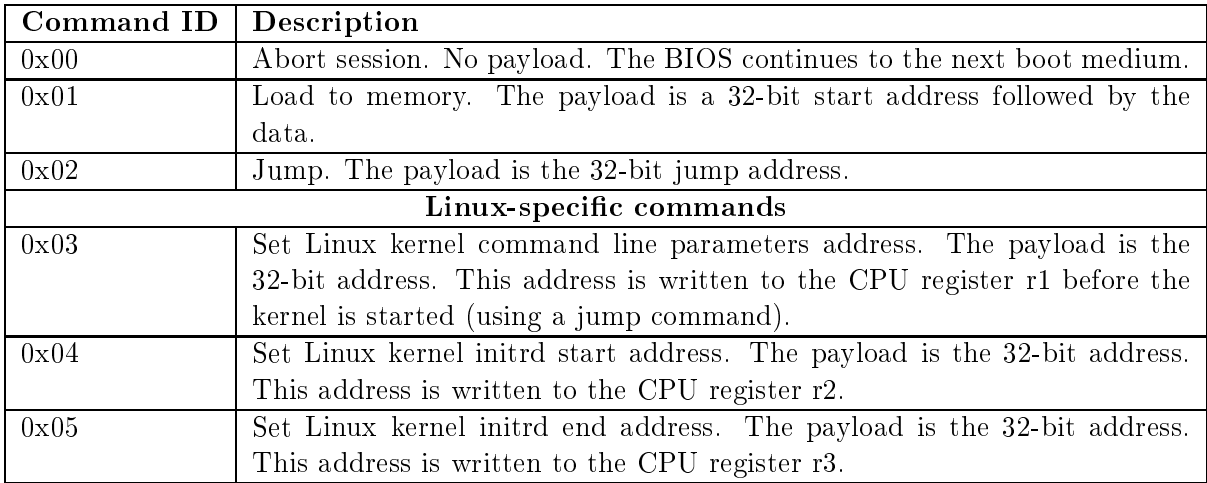

## 4 Network boot

To debug large pie
es of software, su
h as Linux, it is possible to boot from the network using TFTP. The board has the fixed IP address 192.168.0.42 and tries to connect to the TFTP server at 192.168.0.14. It attempts to download the files boot.bin, cmdline.txt and initrd.bin, which are handled in the same way as when doing a filesystem boot.

### 5 Boot from the memory ard

If the device has not received an acknowledgement for UART boot after a certain period of time, it then attempts to boot from the memory ard.

For this purpose, it searches for a file named BOOT. BIN on the first FAT partition. It then loads it into the beginning of the SDRAM, and, if this was successful, transfers execution to the SDRAM.

Linux support. If the filesystem also contains files named CMDLINE.TXT and INITRD.BIN, they are loaded into SDRAM at offsets  $0x1000000$  (16MB) and  $0x1002000$  (16MB + 8KB) respe
tively. The addresses are then passed to the kernel (loaded from BOOT.BIN or ALTBOOT.BIN) using CPU registers  $r1$ ,  $r2$  and  $r3$  (see above). The files must be small enough so that they do not overlap in memory.

# Copyright noti
e

Copyright ©2007-2010 Sébastien Bourdeauducq.

Permission is granted to copy, distribute and/or modify this document under the terms of the GNU Free Documentation License, Version 1.3; with no Invariant Sections, no Front-Cover Texts, and no Back-Cover Texts. A copy of the license is included in the LICENSE.FDL file at the root of the Milkymist sour
e distribution.